**Adobe Photoshop 2021 (Version 22.1.1) Crack + Serial Number Keygen For (LifeTime)**

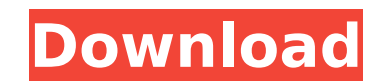

# **Adobe Photoshop 2021 (Version 22.1.1) Crack Product Key Full**

# \*\*\_Other Software\_\*\* A number of software packages are available that can help create graphics and design for print or interactive media. The software is usually offered as a \_freeware\_ (as opposed to a \_shareware\_ progr having to know or invest time learning command line interfaces or the complexities of vector artwork. Adobe InDesign CC is a software package that is part of the larger Adobe Creative Suite. It was formerly called QuarkXPr Designers can combine various text, image, and layout features with templates. They can also create page layouts to create documents and magazine covers. The program works on Windows, Mac OS, and Unix. It is a must if you used to create web banners, letters, or other images for websites. • \*\*GIMP\*\* \- \_www.gimp.org\_ - is an open source graphics program that is often used to create graphics for print. It is cross-platform and can be used on drawing software that can be used to design anything from a building to an alien spaceship. \*\*\_Adobe Dreamweaver\_\*\* \- \_www.dreamweaver.com\_ - enables you to create print documents without having to know a lot about the in \_www.microsoft.com/powerpoint/\_ – is one of the most popular Microsoft Office programs and can be used for creating print documents and interactive presentations.

# **Adobe Photoshop 2021 (Version 22.1.1) Crack+**

Adobe Photoshop is a professional image editing software which was introduced by Adobe Systems in 1990. Adobe Photoshop is used to manipulate images in many different ways. It is used by graphic designers to create complex features including: Color Correction, Retouching, Animation, Photo Manipulation, and Photoshop Pen. There are different versions of Photoshop Which include: Adobe Photoshop Elements, Adobe Photoshop Express and the latest the world's number one image editing software and has been adopted by many people in different professions. It is used by graphic designers to create pictures, logos or logos. It is used to make videos, videos for YouTube, Adobe After Effects. It is used by those who make video games to make assets, web designers to create graphics and many other professions. Photoshop is one of the best image editing and graphic design software. Adobe Photo create images in different shapes and sizes. The types of images that can be created include vectors, photos, textures, and other types of images. They can be modified and manipulated in Adobe Photoshop to create new image thinking something is happening when it is not. Optical illusions come in a variety of different forms and can be used to make shapes, images, textures, videos, and more. They can be created in Adobe Photoshop to do a vari move. Video creation: With the help of Adobe Photoshop, you can create videos. They can be short, medium or long. They can be professional or for entertainment. They can be for marketing, for corporate purposes or for pers imagine. Video creation: With the help of Photoshop, you can make videos on any platform including YouTube, Twitch, Facebook, Twitter, Instagram, Vimeo, etc. You can make your videos as short as one-minute long or as long different 388ed7b0c7

### **Adobe Photoshop 2021 (Version 22.1.1) Crack + Keygen**

The effect of extracellular matrix on the growth properties of human carcinoma cells. The influence of substrate (fibronectin, laminin, matrix, and collagen I) on the growth characteristics of SK-OV-3 human carcinoma cells substrata. Cell survival was measured using MTT-formazan reduction as an index of cell number. The proliferation rate, expressed as the percentage of growth observed in serum-containing medium, was inversely related to the +/- 10%) and proliferative capacity (100 +/- 12%) when compared to cells grown on other substrata. When the substratum was changed from collagen to fibronectin the proliferation rate decreased only by about 20%. These find growth. The outcome of any therapy, particularly in combination with radiotherapy, is likely to be dependent on the type of extracellular matrix present and, therefore, the time this information is available.Q: Merging two array( array(key => '0.3', value => '0.1'), array(key => '0.8', value => '0.2'), array(key => '0.3', value => '0.3', value => '0.1'), array(key => '0.3', value => '0.2'), array(key => '0.3', value => '0.2'), array(key => ' value => '0.2'), array(key => '2.7', value => '0.2'), ); \$array2 = array( array(key => '2.1', value => '0.1'), array(key => '2.3',

Q: Remove "Font Size" from Button I have a complicated button style in the master page, styles.css looks like this: .aspButton.Default { background-image: url("~/Images/Styles/btDefault.png"); background-repeat: no-repeat; { cursor: pointer; } .aspButton.Default.aspButtonText.Default { color: #FFF; font-weight: normal; font-size: 16px; font-family: Arial,Helvetica,sans-serif; padding: 0 12px 0 0; text-shadow: 0 1px 0 #7C7; } .aspButton.Defau repeat; background-position: left top; border: none; padding: 0 0 2px 2px; } .aspButton.Default:active { background-image: url("~/Images/Styles/btDefault.png"); background-position: left top; border: none; padding: 0 1 2px large. I'm looking for a way to remove the "Font Size" property on buttons that will not break the code. I've tried setting the property to none, but it does not work. I've looked at other ways to remove the font size, but tend to add odd artifacts to the image and cause other problem. Is there a simple css only way to do this? A: You can use the no-round button feature, on MSDN .asp

### **What's New In?**

### **System Requirements:**

Windows 7, 8, or 8.1 1 GHz or faster processor 512 MB RAM 500 MB hard drive DirectX 9.0c Battlefield 3 is also available for Mac users (with a few limitations) via Origin. What's new in Battlefield 3? The biggest change is allowing developers to create large-scale worlds and dynamic game worlds with complex environments with no problem. The Frostbite 2

<https://tistheseasonspectacular.com/system/files/webform/13/lancphi837.pdf> <https://ig-link.com/adobe-photoshop-2022-version-23-serial-number-and-product-key-crack-free-download/> <https://fennylaw.com/adobe-photoshop-2021-version-22-1-1-full-license-download-for-pc/> <https://chickenrecipeseasy.top/2022/07/05/photoshop-2021-version-22-0-1-free-for-windows/> <http://reverendsgarage.net/2022/07/05/photoshop-cc-2018-version-19-activator-free-for-pc-latest-2022/> [https://travelwithme.social/upload/files/2022/07/tulYMcBlCWryse9mcf6O\\_05\\_7604ce0f059ee868528c4e0b4e4d51b8\\_file.pdf](https://travelwithme.social/upload/files/2022/07/tulYMcBlCWryse9mcf6O_05_7604ce0f059ee868528c4e0b4e4d51b8_file.pdf) <https://fsecan.ca/blog/index.php?entryid=3063> <https://disruptraining.com/blog/index.php?entryid=4002> <https://pinballsarcadegames.com/advert/photoshop-2021-version-22-5-keygen-crack-setup-pc-windows-2022-latest/> [https://travelwithme.social/upload/files/2022/07/yFRdof4hudH1n96HKVq6\\_05\\_7604ce0f059ee868528c4e0b4e4d51b8\\_file.pdf](https://travelwithme.social/upload/files/2022/07/yFRdof4hudH1n96HKVq6_05_7604ce0f059ee868528c4e0b4e4d51b8_file.pdf) <https://legalacademy.net/blog/index.php?entryid=3006> [https://lll.dlxyjf.com/upload/files/2022/07/fXRvY99lSOMRQMo8pIjk\\_05\\_38bae4bb993247758d45fde621c94eba\\_file.pdf](https://lll.dlxyjf.com/upload/files/2022/07/fXRvY99lSOMRQMo8pIjk_05_38bae4bb993247758d45fde621c94eba_file.pdf) <http://www.puremeditation.org/?p=35067> <http://heritagehome.ca/advert/adobe-photoshop-2021-version-22-0-0-mem-patch-with-full-keygen/> <https://natepute.com/advert/adobe-photoshop-2020-version-21-serial-number-license-keygen-free-for-windows-2/> <https://keystoneinvestor.com/adobe-photoshop-2021-version-22-2/> [https://social111.s3.amazonaws.com/upload/files/2022/07/97OXDjwvv887rgj2aSBe\\_05\\_7604ce0f059ee868528c4e0b4e4d51b8\\_file.pdf](https://social111.s3.amazonaws.com/upload/files/2022/07/97OXDjwvv887rgj2aSBe_05_7604ce0f059ee868528c4e0b4e4d51b8_file.pdf) <https://trello.com/c/nxXJXoTq/146-photoshop-cs4-license-code-keygen-2022-latest> <https://ead.institutoinsigne.com.br/blog/index.php?entryid=7102> <https://agenziastampa.net/2022/07/05/photoshop-2021-version-22-5-1-serial-number-full-torrent-latest/> <https://mentorus.pl/wp-content/uploads/2022/07/tashiol.pdf> [https://www.saugus-ma.gov/sites/g/files/vyhlif1181/f/uploads/fy\\_2018\\_final\\_values.pdf](https://www.saugus-ma.gov/sites/g/files/vyhlif1181/f/uploads/fy_2018_final_values.pdf) [https://www.nooganightlife.com/wp-content/uploads/2022/07/Adobe\\_Photoshop\\_2021\\_Version\\_225.pdf](https://www.nooganightlife.com/wp-content/uploads/2022/07/Adobe_Photoshop_2021_Version_225.pdf) <https://athome.brightkidspreschool.com/blog/index.php?entryid=3699> [https://fryter.com/upload/files/2022/07/zvSAAwfPbeoaxIE1Hoqq\\_05\\_7604ce0f059ee868528c4e0b4e4d51b8\\_file.pdf](https://fryter.com/upload/files/2022/07/zvSAAwfPbeoaxIE1Hoqq_05_7604ce0f059ee868528c4e0b4e4d51b8_file.pdf) [https://www.beliveu.com/upload/files/2022/07/SDRb5BrOyd1sVbnWoIdo\\_05\\_78eeaf7edc276321706a161924c515ba\\_file.pdf](https://www.beliveu.com/upload/files/2022/07/SDRb5BrOyd1sVbnWoIdo_05_78eeaf7edc276321706a161924c515ba_file.pdf) <https://www.knightwood.com/system/files/webform/cvs/Photoshop-CS5.pdf> <https://yachay.unat.edu.pe/blog/index.php?entryid=9063> <https://www.academialivet.org.mx/blog/index.php?entryid=19735> <https://www.careerfirst.lk/system/files/webform/cv/Adobe-Photoshop-CC.pdf>